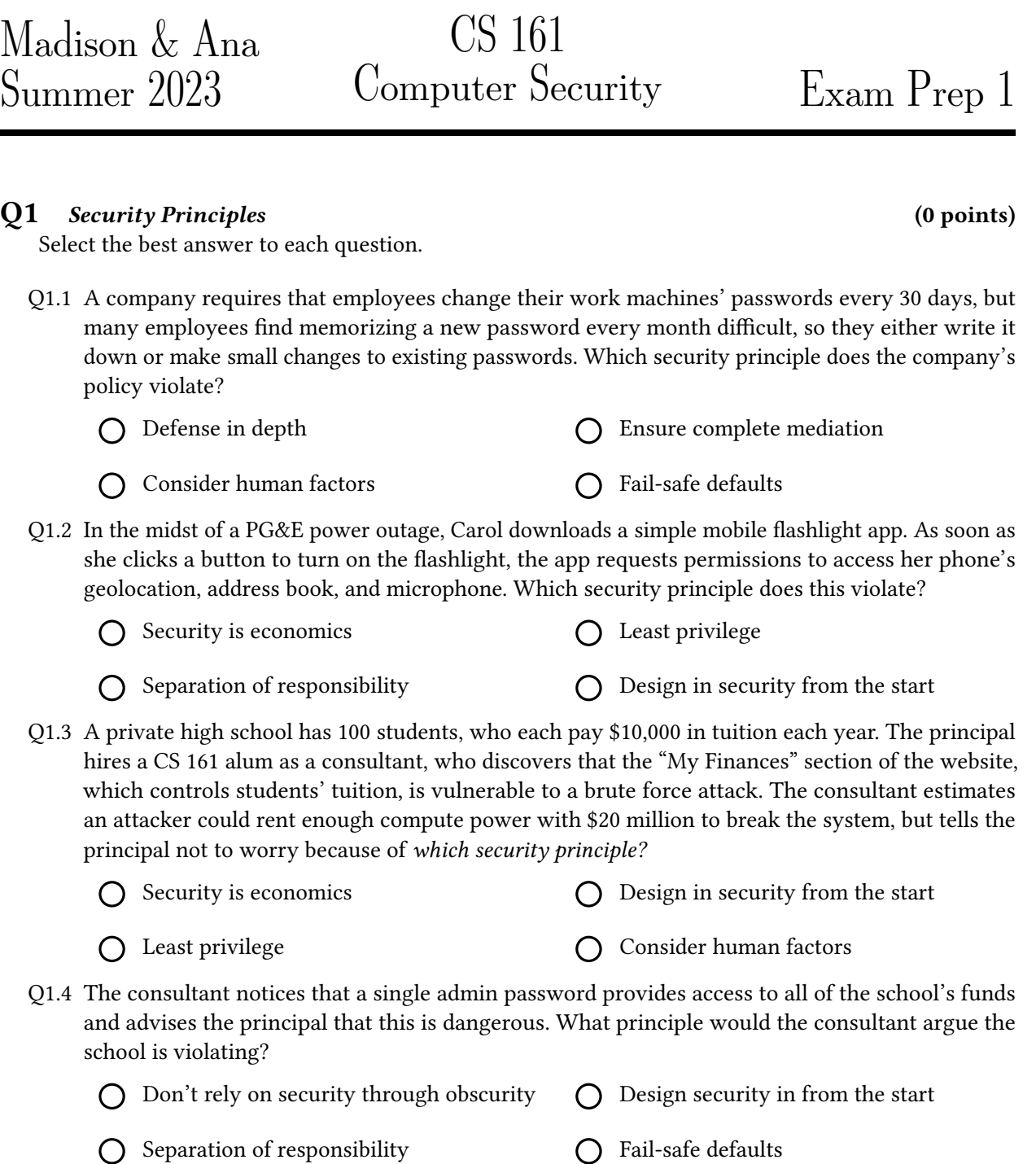

Q1.5 Course staff at Stanford's CS155 accidentally released their project with solutions in it! In order to conceal what happened, they quickly re-released the project and didn't mention what had happened in the hope that no one would notice. This is an example of not following which security principle?

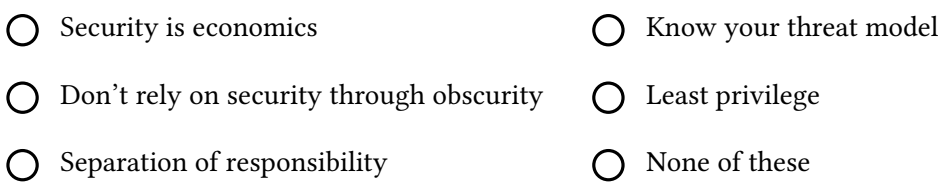

## $Q2$  x86 Potpourri (0 points) (0 points) Here are the 11 steps for x86 calling convention for reference: 1. Push arguments onto the stack. 2. Push the old eip (rip) on the stack. 3. Move eip. 4. Push the old ebp (sfp) on the stack. (push %ebp) 5. Move ebp down. (mov %esp, %ebp) 6. Move esp down. 7. Execute the function. 8. Move esp up. (mov %ebp, %esp) 9. Restore the old ebp (sfp). (pop %ebp) 10. Restore the old eip (rip). (pop %eip) 11. Remove arguments from the stack. Q2.1 In normal (non-malicious) programs, the EBP is *always* greater than or equal to the ESP. O True O False Q2.2 Arguments are pushed onto the stack in the same order they are listed in the function signature.  $\bigcap$  True  $\bigcap$  False Q2.3 A function always knows ahead of time how much stack space it needs to allocate.  $\bigcap$  True  $\bigcap$  False Q2.4 Step 10 ("Restore the old eip (rip).") is often done via the ret instruction.  $\bigcap$  True  $\bigcap$  False Q2.5 In GDB, you run x/wx &arr and see this output: 0xfffff62a: 0xfffff70c True or False: 0xfffff62a is the address of arr and 0xfffff70c is the value stored at arr.  $\bigcap$  True  $\bigcap$  False Q2.6 Which steps of the x86 calling convention are executed by the caller?

Q2.7 Which steps of the x86 calling convention are executed by the callee?

Q2.8 Which steps of the x86 calling convention are considered the "function prologue"?

Q2.9 Which steps of the x86 calling convention are considered the "function epilogue"?

Q2.10 What does the nop instruction do?

$$
Q2.11
$$

RIP of main pop %eip SFP of bar

EvanBot has edited his program stack to look like the above. They reason that when bar returns, "pop %eip" will be popped into the EIP, which is then executed to pop "RIP of main" into the EIP. Note that the value "pop %eip" on the stack represents the actual value, not a variable name or pointer.

Is this correct? Explain why or why not.

## $Q3$  Terminated (0 points)

Consider the following C code excerpt.

```
1 typedef struct {
2 char first [16];
3 char second [16];
4 } message;
5
6 void main () {
7 message msg;
8
9 fgets (msg. first, 17, stdin);
10
11 for (int i = 0; i < 16; i++) {
12 msg. \text{second} \text{[} i \text{]} = \text{msg.} \text{first} \text{[} i \text{]};
13 }
14
15 printf ("%s \n", msg);
16 fflush (stdout);
17 }
```
Q3.1 Fill in the following stack diagram, assuming that the program is paused at Line 9.

Stack

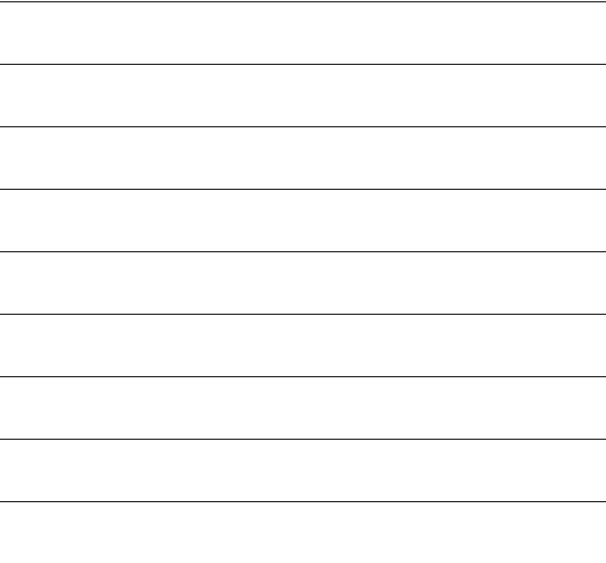

Q3.2 Now, draw arrows on the stack diagram denoting where the ESP and EBP would point if the code were executed until a breakpoint set on line 14.

You run GDB once, and discover that the address of the RIP of main is 0xffffcd84.

Q3.3 What is the address of msg.first?

Q3.4 Here is the fgets documentation for reference:

```
char *fgets(char *s, int size, FILE *stream);
```
fgets() reads in at most one less than size characters from stream and stores them into the buffer pointed to by s. Reading stops after an EOF or a newline. If a newline is read, it is stored into the buffer. A terminating null byte (' $\lozenge$ ') is stored after the last character in the buffer.

Evanbot passes in "hello" to the fgets call and sees the program print "hello". He expected it to print "hellohello" since the first half was copied into the second half. Why is this not the case?

Q3.5 Evanbot passes in "hellohellohello!" (16 bytes) to the fgets call and sees the program print "hellohellohello!hellohello!hello!oaNWActYKJjflv5wI ..." (not real output). The program seems to have correctly copied the message, but EvanBot wonders why there seems to be garbage output at the end. Why is this the case, and how can they fix their program?